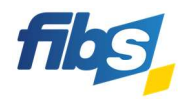

## Fortbildungsportal FIBS

## Suchaufträge

Möchten Sie zielgenau über Lehrgangsangebote informiert werden, die Ihren Interessen entsprechen, so können Sie dazu einen Suchauftrag in FIBS anlegen.

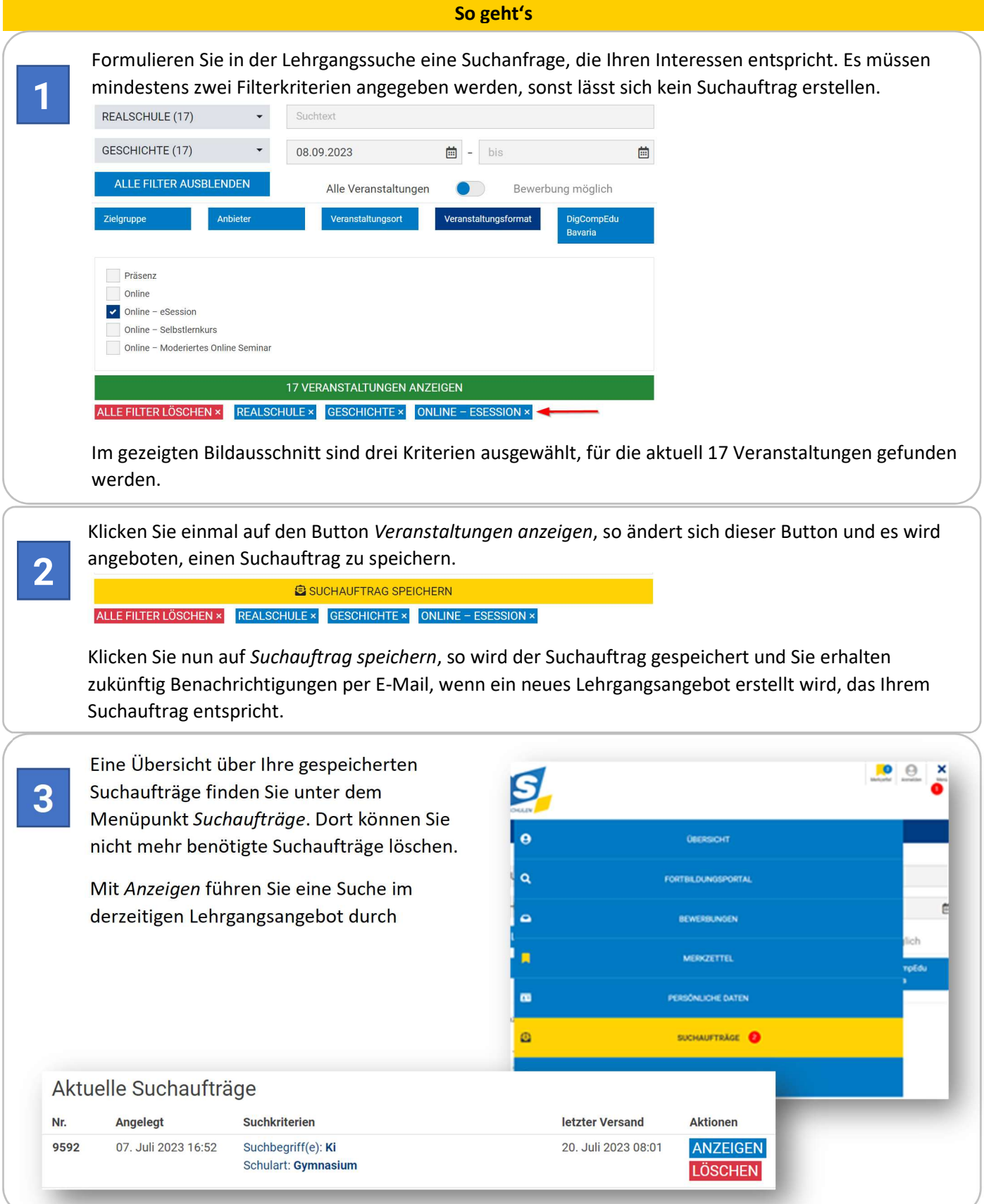